Олимпиада «Физтех» по физике 2022

Класс 10

#### Вариант 10-01

Шифр (заполняется секретарём)

1. Фейерверк массой  $m = 2 \text{ kT}$  стартует после мгновенной работы двигателя с горизонтальной поверхности, летит вертикально вверх и разрывается в высшей точке траектории на множество осколков, которые летят во всевозможных направлениях с одинаковыми по величине скоростями. Высота точки разрыва  $H = 65$  м. На землю осколки падают в течение  $\tau = 10$  с.

1) Найдите начальную скорость  $V_0$  фейерверка.

2) Найдите суммарную кинетическую энергию  $K$  осколков сразу после взрыва.

Ускорение свободного падения g=10 м/с<sup>2</sup>. Сопротивление воздуха считайте пренебрежимо малым.

2. На гладкой горизонтальной поверхности расположен клин. Гладкая наклонная поверхность клина образует с горизонтом угол  $\alpha = 30^{\circ}$ . Шайбе, находящейся на наклонной поверхности клина, сообщают начальную скорость  $V_0 = 2$  м/с (см. рис.), далее шайба безотрывно скользит по клину. Массы шайбы и клина одинаковы. Ускорение свободного падения  $g=10$  м/ $c^2$ .

1) На какую максимальную высоту  $H$  над точкой старта поднимется шайба на клине?

2) Найдите скорость  $V$  клина, в тот момент, когда шайба вернется в точку старта на клине. Массы шайбы и клина одинаковы. Ускорение свободного падения  $g=10$  м/ $c^2$ .

3. По внутренней поверхности проволочной металлической сферы радиуса  $R = 1, 2$ м равномерно со скоростью  $V_0 = 3,7$  м/с движется модель автомобиля. Движение происходит в горизонтальной плоскости большого круга. Масса модели  $m = 0, 4$  кг. Модель приводится в движение двигателем. Силу сопротивления считайте пренебрежимо малой.

1) С какой по величине силой  $P$  модель действует на сферу?

2) Рассмотрим модель автомобиля равномерно движущуюся по окружности в плоскости большого круга, составляющей с горизонтом угол  $\alpha = \frac{\pi}{6}$ . Вычислите минимальную допустимую скорость  $V_{MIN}$  такого равномерного движения. Коэффициент трения скольжения шин по поверхности сферы  $\mu = 0.9$ . Ускорение свободного падения  $g=10$  м/с<sup>2</sup>.

4. Один моль одноатомного идеального газа участвует в цикле 1-2-3-1 (см. рис.), участок 1-2 -дуга окружности с центром в точке 3. Температура газа в состоянии 1 равна  $T_l$ .

1) Какое количество  $Q$  теплоты подведено к газу в процессе расширения?

2) Найдите работу А газа за цикл.

3) Найдите КПД  $\eta$  цикла.

Универсальная газовая постоянная R.

5. Заряд  $Q$  >0 однородно распределен по сфере радиуса R . В первом опыте на расстоянии  $2R$  от центра сферы помещают небольшой по размерам шарик с зарядом  $q$  >0.

1) Найдите силу  $F_1$ , действующую на заряженный шарик.

Во втором опыте заряд  $q$  однородно распределяют по стержню длины  $R$ , стержень помещают на прямой, проходящей через центр заряженной сферы. Ближайшая к центру сферы точка стержня находится на расстоянии  $2R$  от центра.

2) Найдите силу  $F_2$ , с которой заряд сферы действует на заряженный стержень.

кулоновских, Bce силы, кроме считайте пренебрежимо малыми. Коэффициент пропорциональности в законе Кулона  $k$ . Явлениями поляризации пренебрегите.

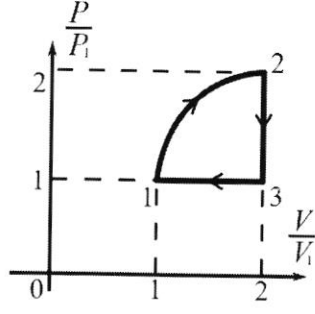

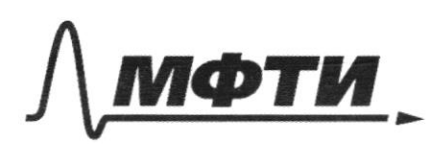

«МОСКОВСКИЙ ФИЗИКО-ТЕХНИЧЕСКИЙ ИНСТИТУТ (НАЦИОНАЛЬНЫЙ ИССЛЕДОВАТЕЛЬСКИЙ УНИВЕРСИТЕТ)»

ШИФР

(заполняется секретарём)

#### ПИСЬМЕННАЯ РАБОТА

 $\binom{1}{1}$   $\begin{bmatrix} 10 & 3 & 2 \end{bmatrix}$  $\frac{m100^2}{2}$  = mg H;  $100 = \frac{1}{29}$ <br>=  $\frac{1}{2}$  =  $\frac{1}{2}$  =  $\frac{1}{2}$  =  $\frac{1}{2}$  =  $\frac{1}{2}$  =  $\frac{1}{2}$  =  $\frac{1}{2}$  =  $\frac{1}{2}$  =  $\frac{1}{2}$  =  $\frac{1}{2}$  =  $\frac{1}{2}$  =  $\frac{1}{2}$  =  $\frac{1}{2}$  =  $\frac{1}{2}$  =  $\frac{1}{2}$  =  $k = \frac{m_1 v a^2}{2} + \frac{m_2 v a^2}{2}$  =  $\sum m_1 \cdot \frac{v a^2}{2} = m \frac{v a^2}{2}$ .  $2)$ Uz yruabais uno 7 Greicas nagensis replica in necessario (d) Orebeigne, uno replaise ocuainance nomopour yhagen son rea Sygen ocación navyoronecesci bennecesacense rollprenounce general been Sygein brung, 2 rememb stance roupoil. Ogni . Hegere is  $101 - 9t' = 0$ ;  $t' = \frac{v_0}{9}$ ;  $101 \text{sinh} - 9t = 0$ ;  $t'' = \frac{v_{15}}{9}$ Aly pondro buyoco uno 11 > 1"  $101$  $\sqrt{1}$  $11 \quad \text{W}_1 + \text{9}t_1 = \text{Q}_2$  $N_{1}sinh+9t_{1}=100$  $2411 + 941 = 11$ Bugro uno V2 > V2 znoriat (1) bepose  $\mathcal{N}_{2}$  $\frac{911}{7} + v_1 + c_2 + c_3$  $D = \mathcal{U} - 4 + 4.4 - \frac{9}{2} = 0.2 + 2941$  $-\frac{v_1 v_2 v_1 v_2 v_3 v_4}{9}$ ,  $t_1 = -\frac{v_1 v_2 v_1 v_2 v_3 v_4}{9}$  $t_{1,2}<0$  , > He nonpeagur [?] Meur wonen negundisemed  $T = f' + t_{\epsilon}^*$ THI yet & Hauboccución moral V=0;  $H^{\star}$  With  $=$  9 ft,  $\frac{1}{2}$  $H + H = 972$  $t_{1}^{*}$  =  $t_{1}^{'}$   $\mu_{1}^{*}$  =  $\frac{\nu_{1}^{2}}{2\vartheta_{1}}$ 

□ черновик ■ чистовик (Поставьте галочку в нужном поле)

Страница №1 (Нумеровать только чистовики)

 $H + \frac{10t^2}{2g} = \frac{9t^2}{2}$ ,  $y = \frac{2}{9}(1t + \frac{10t^2}{2g}) = \sqrt{\frac{24}{9} + \frac{10t^2}{g^2}}$  $f_{1,1}$  =  $rac{101}{9} + \sqrt{\frac{24}{9} + \frac{102}{9}} + \frac{101}{9} - \frac{\sqrt{101} + \frac{1}{2}94}{9} = 7$  $\mathcal{U} = \frac{9r}{2}$  $\frac{2U}{9} = 7'$ Morga  $k = \frac{m}{2} (\frac{g\tau}{2})^2 = \frac{m g^2 \tau^2}{g} = \frac{2 \cdot 100 \cdot 100}{g}$   $\frac{m}{g} = 25.100 \text{ Myr}$  $=2.5k\lambda k$  $\frac{2}{\sqrt{2}}$ h- smo bocoma merku emayoma, no my yeucha Freprend monitor nongen va inparement Hth engineers accusées a meures, a menine  $\frac{m v_{0}^{2}}{2} + m q h = \frac{m v_{4}^{2}}{2} + \frac{m v_{6}^{2}}{2} + m q (h + H)$  $mgh = \frac{m v_0^2}{2} - \frac{m v_0^2}{2} - \frac{m v_0^2}{2}$ ,  $v_0 = \frac{c}{c}$  component reception NO 3 CM no coo Olu X M Vocort = M Vicot M DK, Imador unicon mueux march & main moreke perhan O, Un smort mo excepteme  $\mathcal{U}_{\kappa} = \mathcal{U}_{o} \cos \lambda$ ,  $\mathcal{U}_{\epsilon} = 0$  $mgH = \frac{m\omega_0^2}{2} - \frac{m(\omega_0\omega_0)}{2} = \frac{m}{2}\omega_0^2 \cdot sin^2 d$ ,  $H = \frac{mv^2}{2g} sin^2 d =$  $= \frac{4.5}{29}$   $M = \frac{1}{20}$   $M = 5$  cm

□ черновик № чистовик (Поставьте галочку в нужном поле)

Страница №2 (Нумеровать только чистовики)

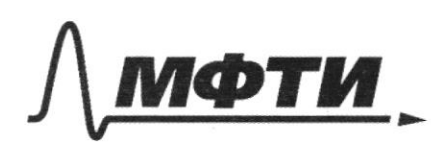

МОСКОВСКИЙ ФИЗИКО-ТЕХНИЧЕСКИЙ ИНСТИТУТ (НАЦИОНАЛЬНЫЙ ИССЛЕДОВАТЕЛЬСКИЙ УНИВЕРСИТЕТ)»

ШИФР

(заполняется секретарём)

### ННАЯ РАБОТА

2. 2) Formanceur 3C 3:  $mg(h+H) + m\frac{w}{2} = mgh + \frac{m\Psi^2}{2} + m\frac{v}{2}$ manda de morse emapara. 12- carpoines  $m$   $\mathcal{V}_2$  eos $\lambda = m$   $\mathcal{V}$ .  $72$  $2e_2 = \frac{V}{\sqrt{2e_2}}$  $mQH + m \frac{v\kappa^2}{2} = \frac{m U^2}{2} + \frac{m V^2}{2 \cos \zeta} = \frac{m V^2}{2} (1 + \frac{1}{\cos \zeta})$  $\frac{me^{2b^{2}}}{2} = \frac{mv^{2}}{2}(1 + \frac{1}{cos^{2}l})$ ;  $V = V_{0}^{2} = \frac{1}{(1 + \frac{1}{cos^{2}l})} = V_{0}^{2} = \frac{cos^{2}l}{(cos^{2}l)^{2}}$  $V = 100 \cdot \frac{cos\alpha}{\sqrt{1+cos^2\alpha}} = 2 \cdot \frac{\frac{\sqrt{3}}{2}}{\sqrt{1+\frac{3}{2}}} = 2 \frac{\sqrt{3}}{\sqrt{7}} \cdot 2 =$  $2\cdot \sqrt{\frac{3}{7}} \approx 2\cdot \sqrt{0.92} \approx 2\cdot 2\cdot \sqrt{0.05} = \frac{4}{\sqrt{0}} \approx \frac{4}{3.2} = 1.25$  M/C  $5.$  $F_1 = \frac{kQy}{12RI^2} = \frac{kQq}{102}$  $\left\langle \right\rangle$ umera ysgmahano copepy  $T_t$   $k$ yearings explose morerblow  $dQ = Q \cdot \frac{dX}{R}$  $\lambda$  $dE = \frac{k dQ}{(2R+X)^2} = \frac{KZ}{R} \frac{dX}{(2R+X)^2}$ 

□ черновик √ чистовик (Поставьте галочку в нужном поле)

Страница  $\mathcal{N}_2$ (Нумеровать только чистовики)

 $\frac{1}{E} = SdE = \frac{kQ}{R} \cdot \int \frac{dX}{(2R+X)^2} = \frac{kQ}{R} \cdot \int \frac{d(2k+X)}{(2k+X)^2} =$  $=\frac{k_{e}^{2}}{R}(-\frac{1}{2R+x}|_{0}^{R})=\frac{k_{e}^{2}}{R}(-\frac{1}{3R}+\frac{1}{2R})=$  $= \frac{kT}{6R}$  $F_2 = E \cdot G = \frac{k G \rho}{6R},$  $\begin{bmatrix} 3 & 1 \ 0 & 1 \end{bmatrix}$  $H_0 \rightarrow -H$  $|\vec{r}|\mathbb{R}|$  $F_{yx} = ny + \overrightarrow{N}$  $F_{yc} = m \omega^2 k = m \frac{v^2}{R}$  $F_{4,0}c = |P|$ ,  $P = m \frac{v^2}{R} = 0$ ,  $4 \frac{3}{4} \frac{7}{4}H =$  $= \frac{372}{2}H \approx 4,56H$  $2)$  d =  $\frac{7}{6}$  $\frac{1}{100}$  Ro 3-4;<br>Fig.  $e = \frac{1}{100} + \frac{1}{100} + \frac{1}{100}$ Morga nor apoliculare Sarlemore Kpyra m 20 = - mg sind + N1', - I auxekeli morte m 202 mg sind + N2 - & Opseren morse Figure arm  $(\frac{\phi^2}{p} + g \sin \phi)$ Fig. = Mun ( $\frac{0^2}{F}$ -gsind) = 0' = 19 = 5ppsind = 10.1,2'= = 56m/e

□ черновик И чистовик (Поставьте галочку в нужном поле)

Страница № µ (Нумеровать только чистовики)

2)  $A = Aa - m_1k$  partound the igural some  $A = \frac{B}{6}R_1K_1$ <br>  $A = \frac{B}{6}R_1K_1$  will  $A = A_12 + A_{21} = A_{22} - A_{31} + A_{32}$ ,<br>  $A_1 = \frac{B}{6}R_1K_1 = \frac{B}{6}R_1K_1$ <br>  $B_1 = \frac{B_1K_1}{16} = \frac{B_1K_1}{16} = \frac{B_1K_1}{16} = \frac{B_1K_1}{16} = \frac{B_1K_$ 7 □ черновик П чистовик

(Поставьте галочку в нужном поле)

Страница № 6 (Нумеровать только чистовики)

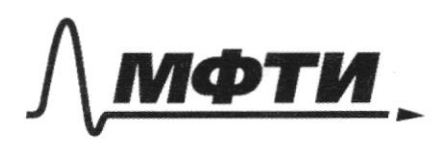

«МОСКОВСКИЙ ФИЗИКО-ТЕХНИЧЕСКИЙ ИНСТИТУТ (НАЦИОНАЛЬНЫЙ ИССЛЕДОВАТЕЛЬСКИЙ УНИВЕРСИТЕТ)»

ШИФР

(заполняется секретарём)

## ПИСЬМЕННАЯ РАБОТА

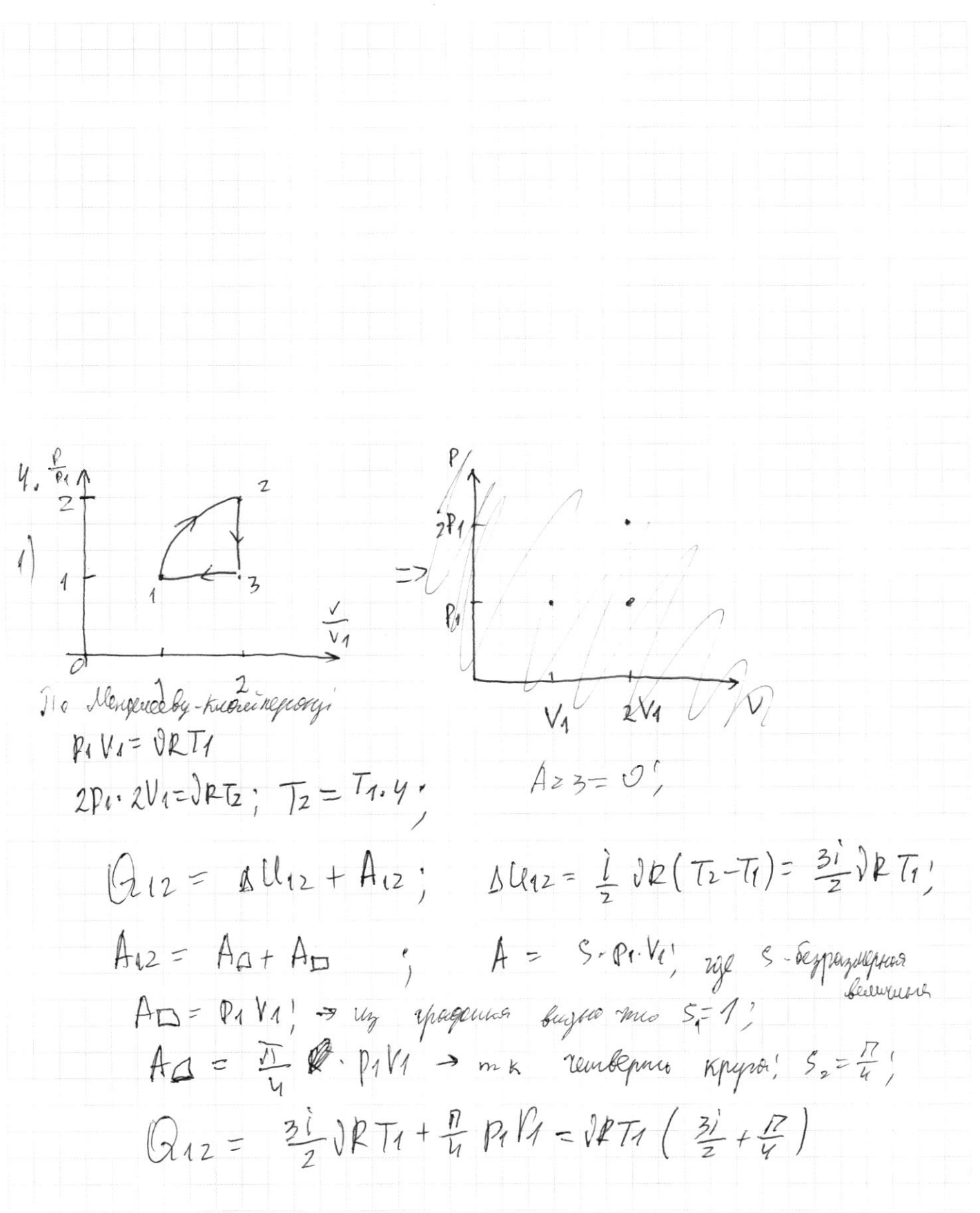

□ черновик № чистовик (Поставьте галочку в нужном поле)

Страница № 5 (Нумеровать только чистовики)

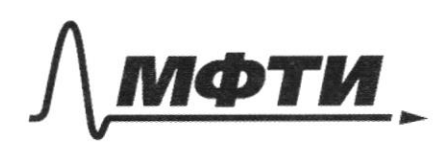

«МОСКОВСКИЙ ФИЗИКО-ТЕХНИЧЕСКИЙ ИНСТИТУТ (НАЦИОНАЛЬНЫЙ ИССЛЕДОВАТЕЛЬСКИЙ УНИВЕРСИТЕТ)»

ШИФР

(заполняется секретарём)

# ПИСЬМЕННАЯ РАБОТА

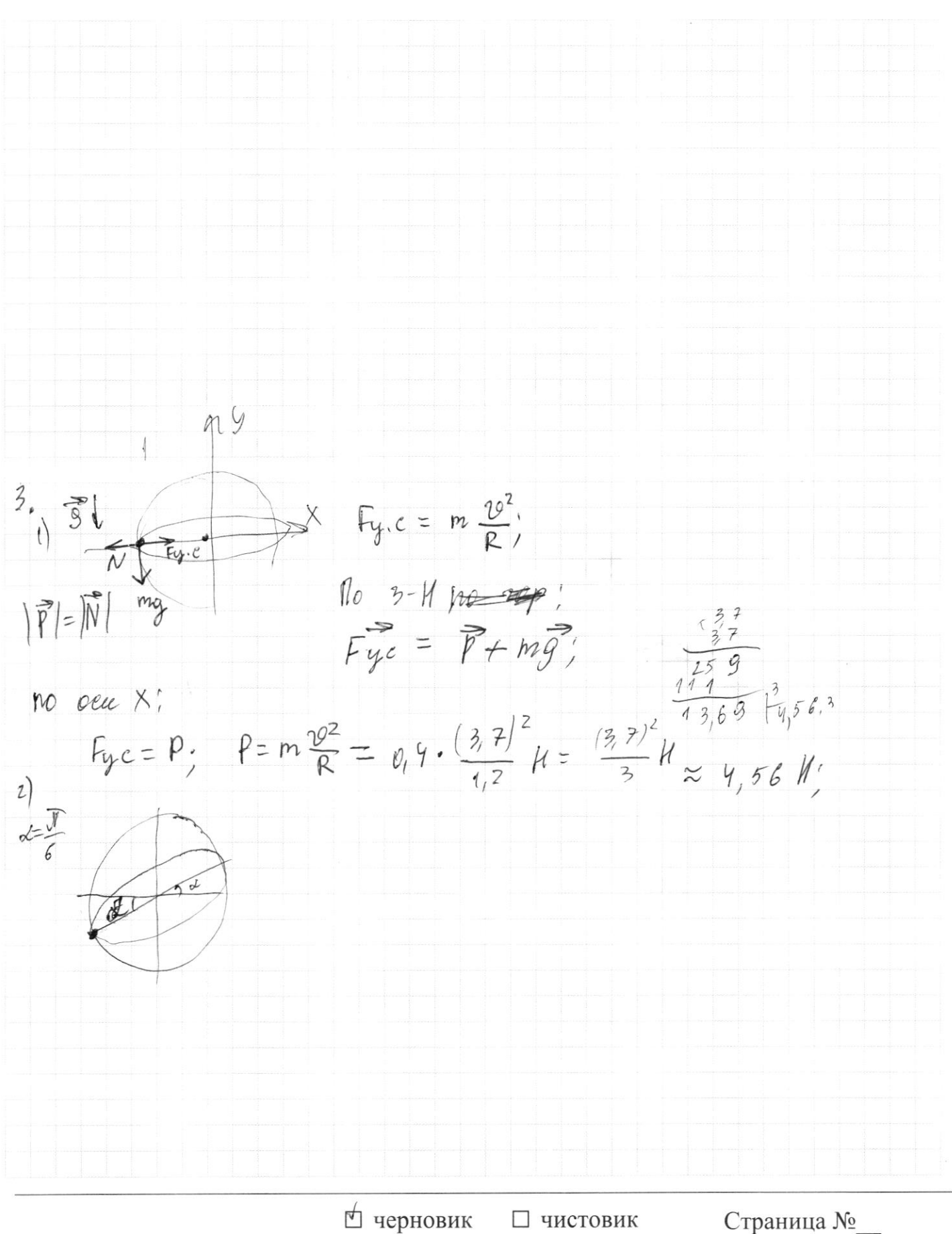

(Поставьте галочку в нужном поле)

Страница № (Нумеровать только чистовики)

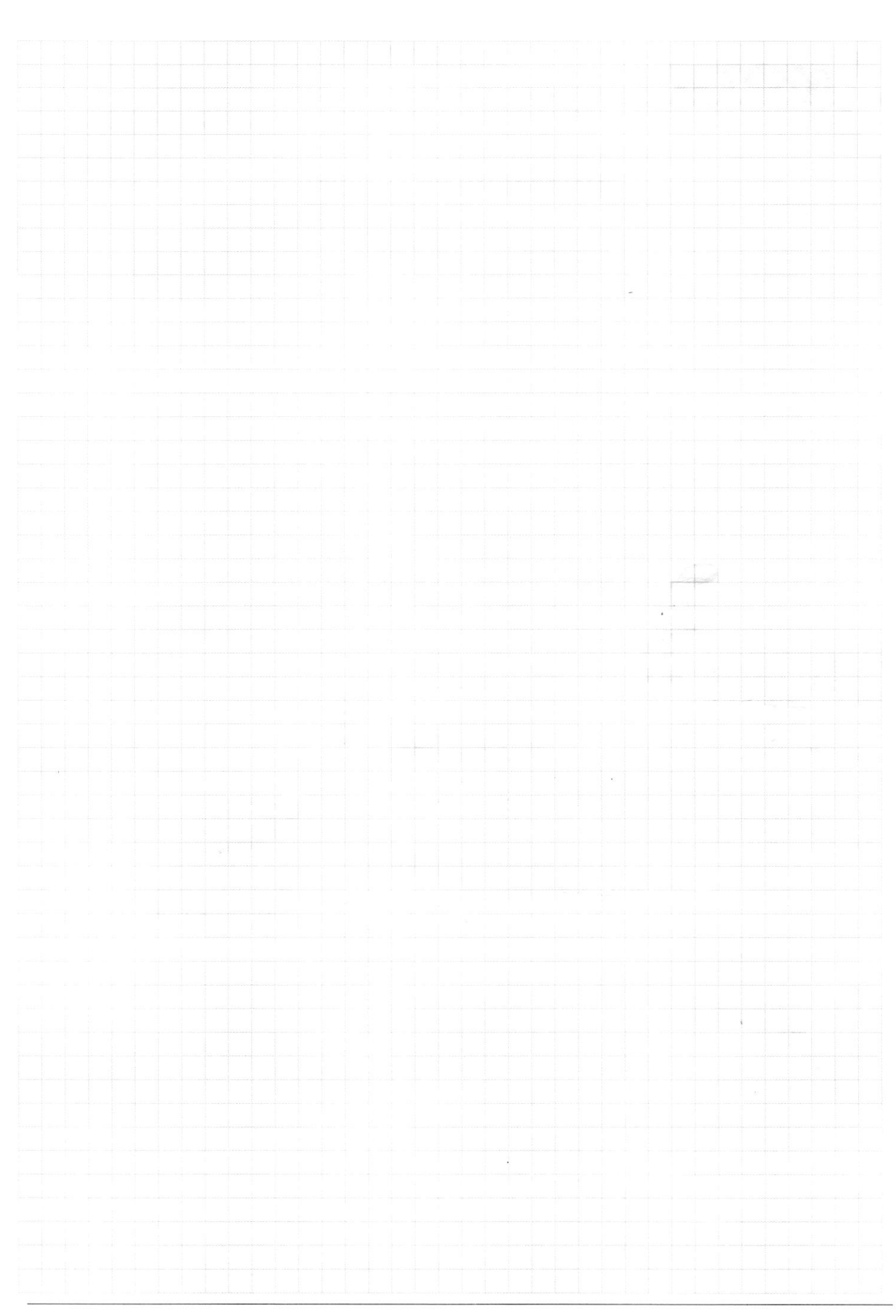

 $\Box$  черновик  $\Box$  чистов:<br>(Поставьте галочку в нужном поле) □ чистовик Страница  $\mathcal{N}_{\mathcal{Q}}$ (Нумеровать только чистовики)

 $K = \frac{m_{1}q}{2} \frac{w_0^2}{2} + \frac{m_2 w_0^2}{2}$  $\sum_{i=1}^{m} m_{i}$  (2)  $\frac{m}{2}$   $\frac{w}{2}$ 18,84  $\frac{2144}{36}$ <br>  $\frac{88}{37}$   $\frac{8}{37}$   $\frac{8}{37}$   $\frac{211}{37}$ M Varu  $\mathbb{Z}$  p<sub>c</sub>  $23$  $3140/2114$  $=n_{1}g\sin\lambda + h = m\frac{g\rho^2}{R}$  $\frac{100}{6} = \frac{50}{3}$  $16,6$ 3 h  $\frac{m60}{61}=\frac{6}{6}\frac{m}{4}u-my$  $\frac{dm}{m} = \frac{9}{4}$  d+  $\frac{dm}{dt}u = m y$  $rac{mv^{2}}{p}$  =  $\frac{p}{p}$  =  $\frac{m}{p}$ ™ черновик □ чистовик Страница № (Поставьте галочку в нужном поле) (Нумеровать только чистовики)

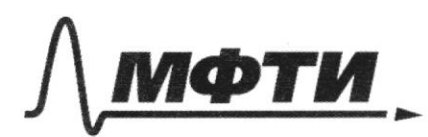

«МОСКОВСКИЙ ФИЗИКО-ТЕХНИЧЕСКИЙ ИНСТИТУТ (НАЦИОНАЛЬНЫЙ ИССЛЕДОВАТЕЛЬСКИЙ **УНИВЕРСИТЕТ**»

ШИФР

(заполняется секретарём)

### ПИСЬМЕННАЯ РАБОТА

 $dA = d(PV) = dPV + dV\phi = P(\frac{dP}{P} + dV)$  $dG = du + dA = LVBSTH$  $\frac{P_1 V_1}{T_1} = \frac{P_2 V_2}{T_2}$  $\frac{pv}{mv} = \frac{1}{T} + \frac{T}{T}$  $\rho V = VPT$  $\tilde{D}$  $\sqrt{4}$ 12Rt R  $d(2P+X)$ det  $dQ = Q \frac{dL}{R}$  $\frac{d}{p}$  $rac{Kd2}{(2R+d)}$  $Q \mathsf{E} =$  $f$  $\frac{d(2R+L)}{L}$  $d^l$  $= \frac{kq}{P} \cdot \frac{dL}{2RdV}$ 

□ чистовик ∆ черновик (Поставьте галочку в нужном поле)

Страница № (Нумеровать только чистовики)

m Vougd VocesL  $m\frac{p}{\sqrt{2}}\frac{1}{2}mv^2 + n\frac{m}{2}(k+h) =$  $\mathfrak{h}$ Vogina  $Q_{12} = 042 + A$  $\frac{\pi p^2}{4} \frac{p}{2^{\frac{v^2}{4}}}$  $dQ=\frac{i}{2}RdT+d(pV)$  $Q^2 = \frac{1}{2} J P 4 7 R / 2 P 4 V 1$  $A = \frac{\sqrt{1}}{V}ab = \frac{\sqrt{2}}{V}ab - \frac{\sqrt{2}}{V}abV$ i<br>2  $2e_E$  $E_{f}$   $KQ$  $2k+6k$  $60^{6}$  $2.2$  $F_{i}$  - $2P2$  $rac{16a^2}{p^2}$   $\left(\frac{1}{u}\right)$ <br> $rac{1}{v^2}$ <br> $rac{1}{v^3}$   $rac{1}{v^5}$  $k\theta^2$  $+\frac{1}{9}$  $2115$  $\frac{1}{4}$  $\overline{Q12}$  $rac{5}{12}$   $rac{100}{11}$  $F2$ □ черновик □ чистовик Страница №

(Поставьте галочку в нужном поле)

(Нумеровать только чистовики)

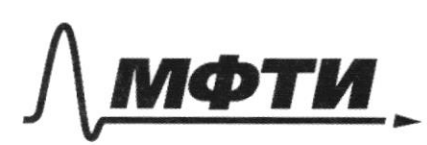

«МОСКОВСКИЙ ФИЗИКО-ТЕХНИЧЕСКИЙ ИНСТИТУТ (НАЦИОНАЛЬНЫЙ ИССЛЕДОВАТЕЛЬСКИЙ УНИВЕРСИТЕТ)»

ШИФР

(заполняется секретарём)

## ПИСЬМЕННАЯ РАБОТА

 $\pi_{0}$   $\rightarrow$   $e$   $\rightarrow$  $\frac{m\omega^{2}}{2}$  = mgH;  $\omega = \sqrt{29H} = \sqrt{2.10.65\frac{m}{c}}$ 1300 M/c = 5.2.  $\sqrt{13}$  = 10  $\sqrt{13}$  M/c = 36 M/c  $\frac{135}{175}$ <br>  $\frac{36}{216}$  $\frac{5}{2.5}$  $2/$  $3CM$  mo  $Q$  Ccc X;<br>m Vo cosd = m V'  $\Pi$ o  $2.  $\sqrt{3}$$ -> zolce ne yumachaeu  $\theta^{\varrho}$ M9  $m\% + m\%^2 = m\frac{v^2}{2} + m\frac{v^2}{2}$ make H  $\frac{100^{2}}{2}-\frac{101^{2}}{2}=$  $\frac{v_0^2}{2} - \frac{(v_0 cos \lambda)^2}{2} = \frac{1}{2} v_0^2 \cdot sin^2 \lambda$ rop inunysite pally  $\frac{4905in2}{29}u = \frac{4.4}{2.10}u - \frac{1}{20}m = 5cm$  $\Delta M =$  $2)$ 

⊠ черновик □ чистовик (Поставьте галочку в нужном поле)

Страница № (Нумеровать только чистовики)